/home/asherstnev/Projects /Java.projects/jabaws/secure -git/develop/binaries/src/ViennaRNA /H/2Dfold.h

/home/asherstnev/Projects /Java.projects/jabaws/secure -git/develop/binaries/src/ViennaRNA /H/2Dpfold.h

/home/asherstnev/Projects /Java.projects/jabaws/secure -git/develop/binaries/src/ViennaRNA /H/ali\_plex.h

/home/asherstnev/Projects /Java.projects/jabaws/secure -git/develop/binaries/src/ViennaRNA /H/alifold.h

/home/asherstnev/Projects /Java.projects/jabaws/secure -git/develop/binaries/src/ViennaRNA /H/cofold.h

/home/asherstnev/Projects /Java.projects/jabaws/secure -git/develop/binaries/src/ViennaRNA /H/duplex.h

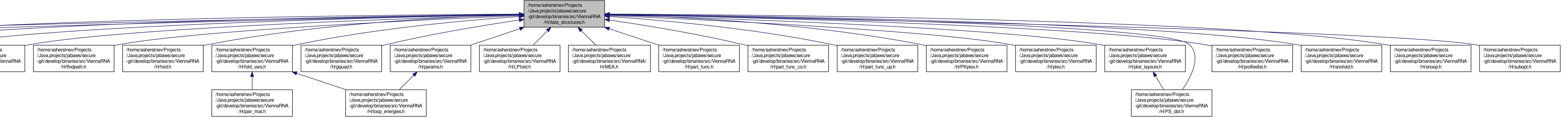